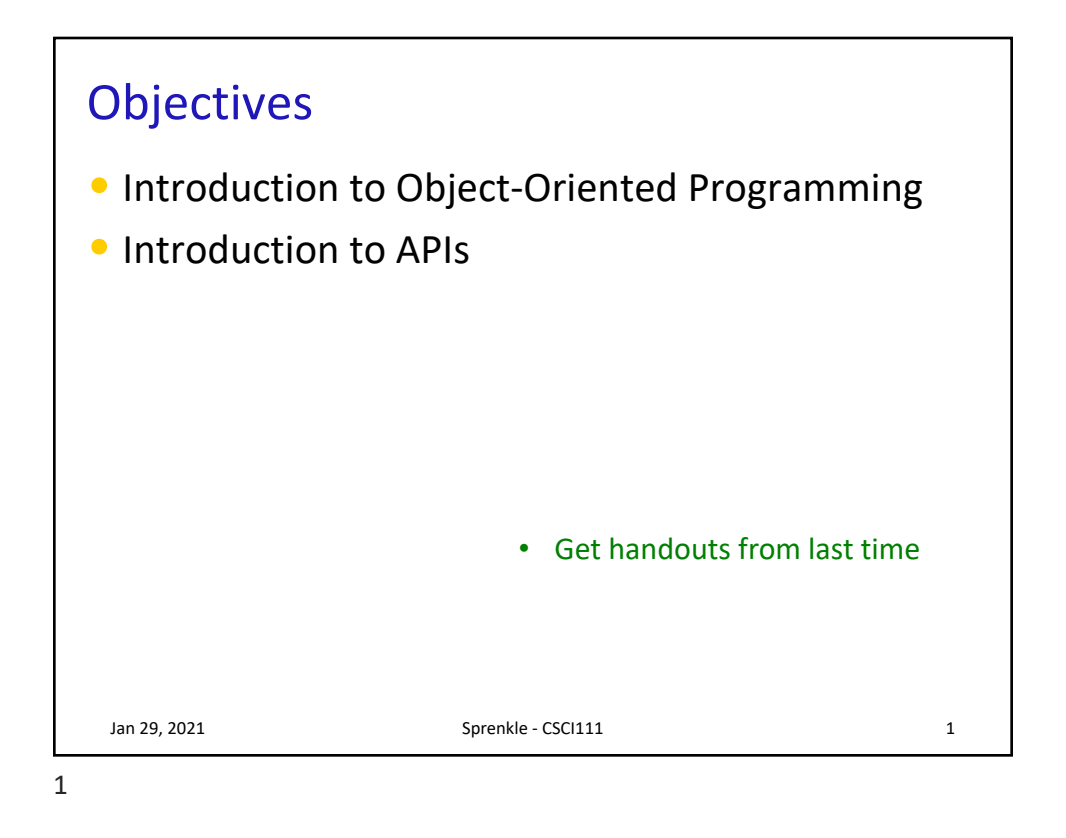

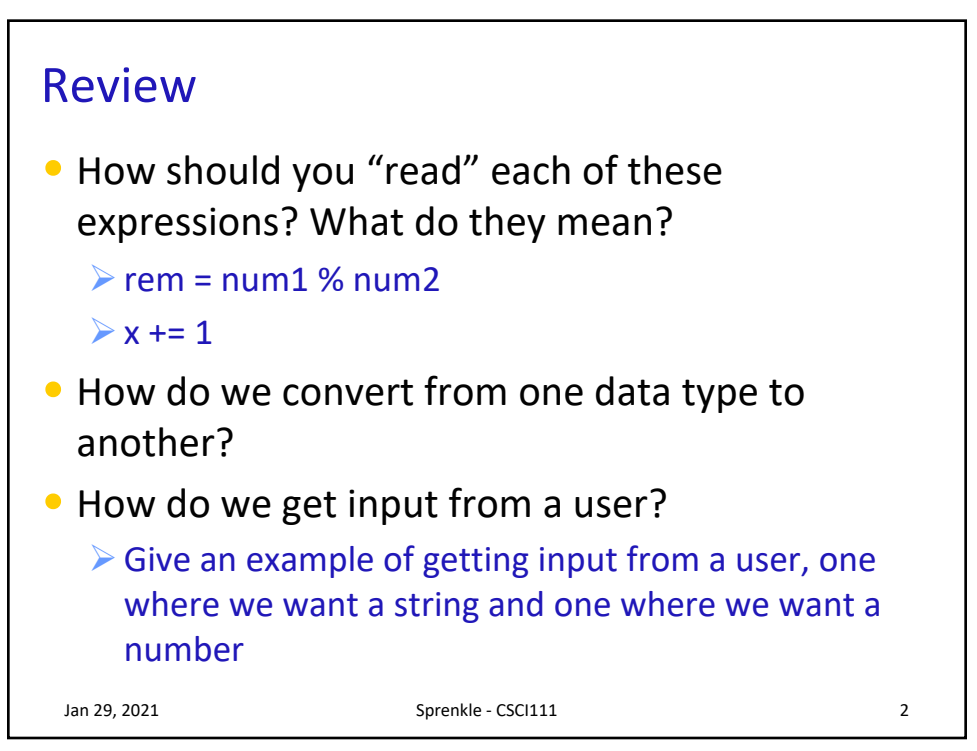

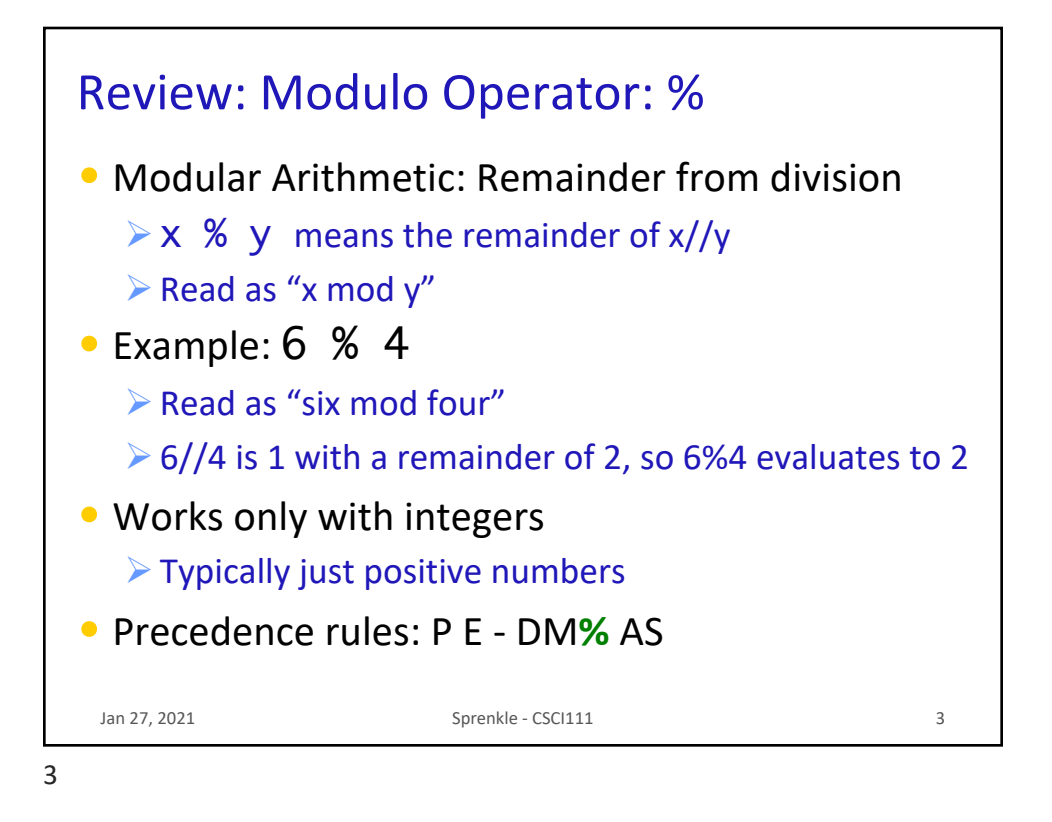

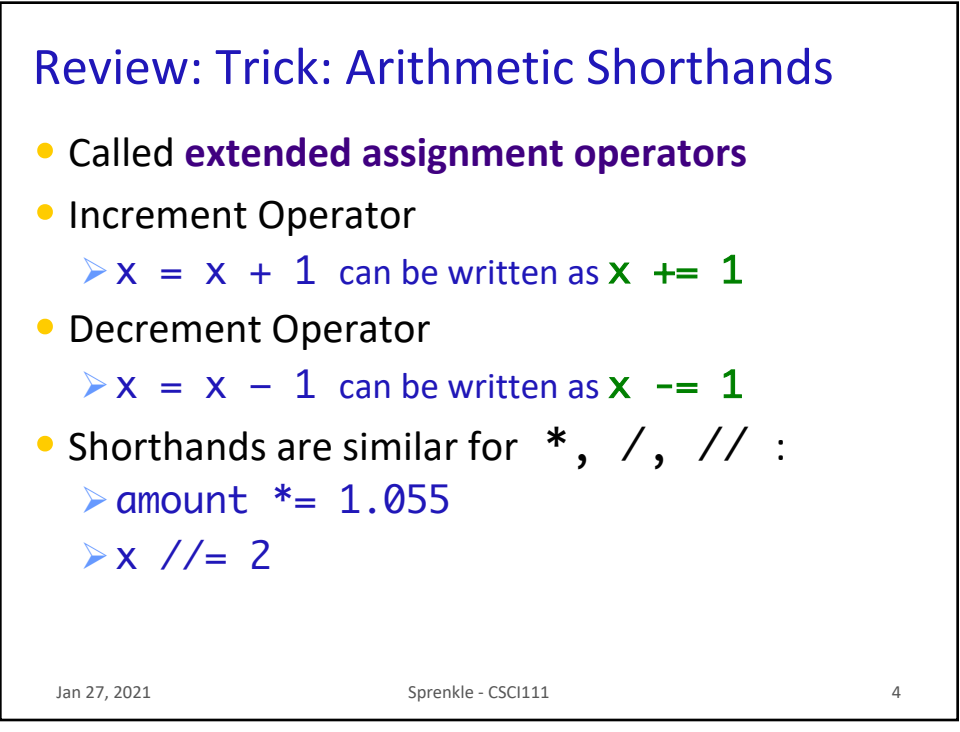

## Review: Type Conversion

- You can convert a variable's type
	- ØUse the type's *constructor*

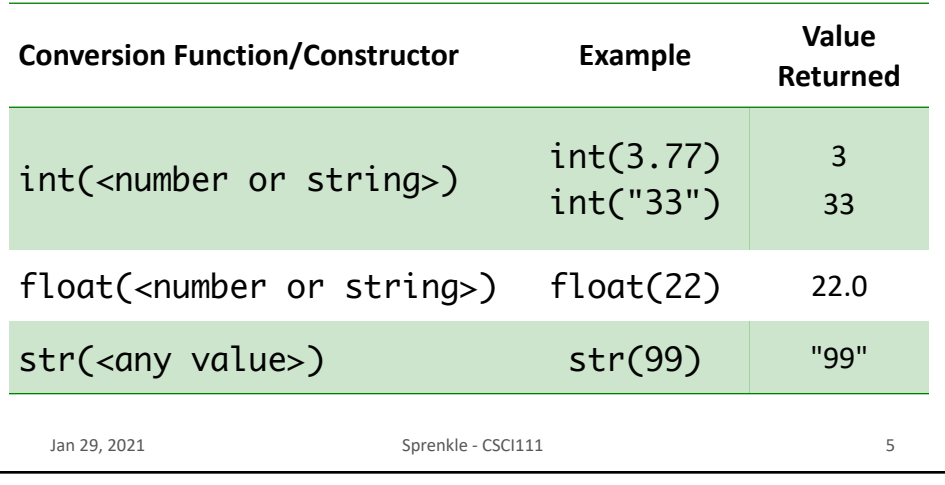

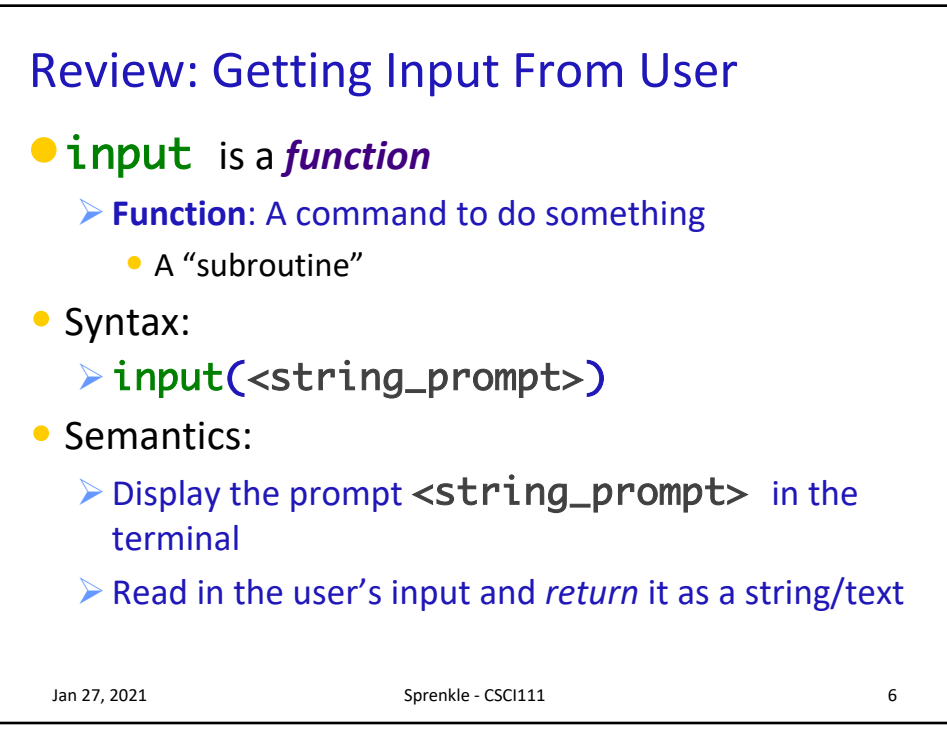

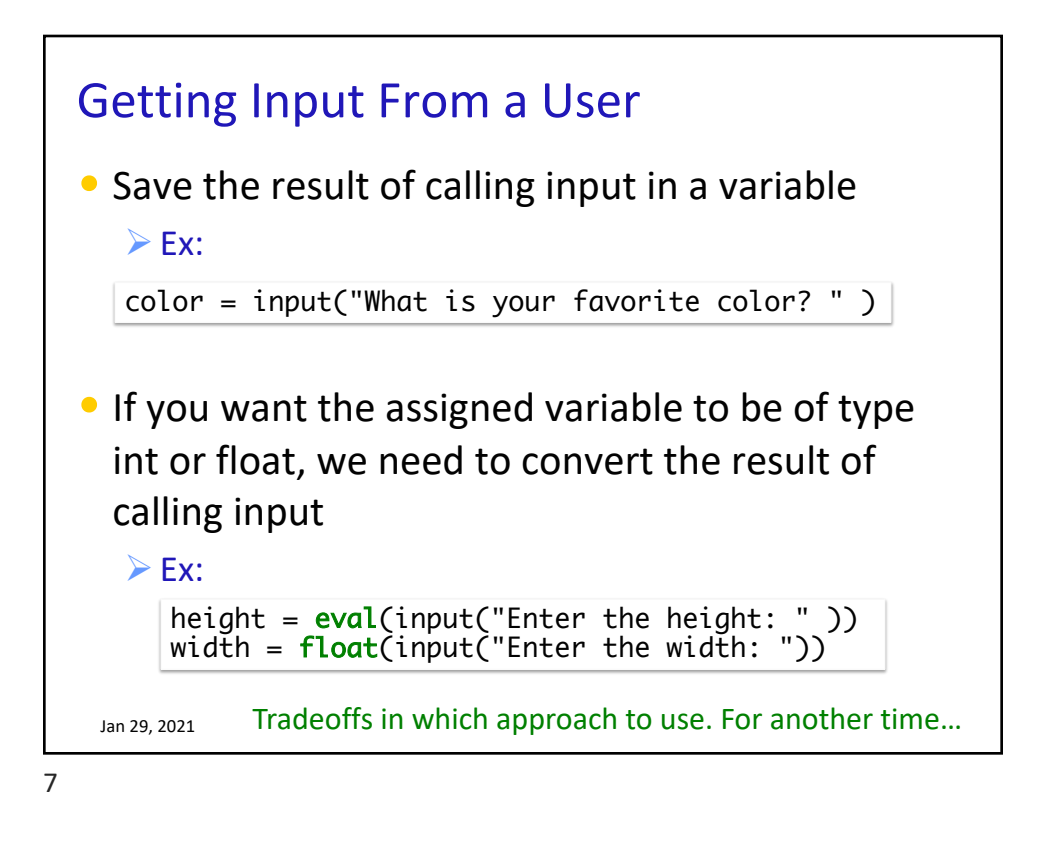

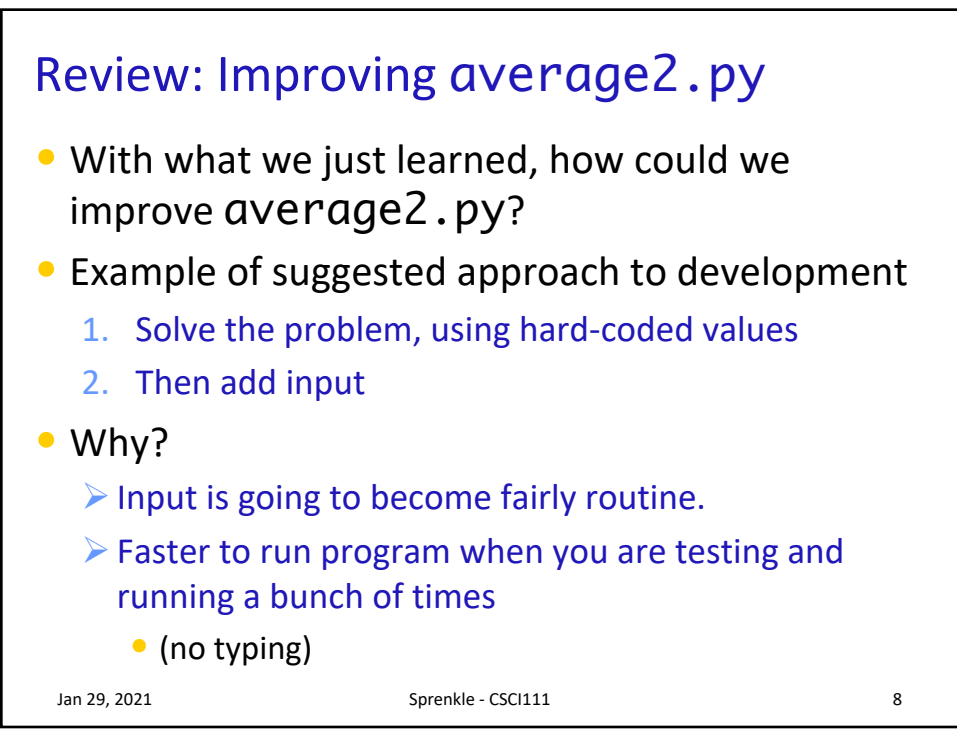

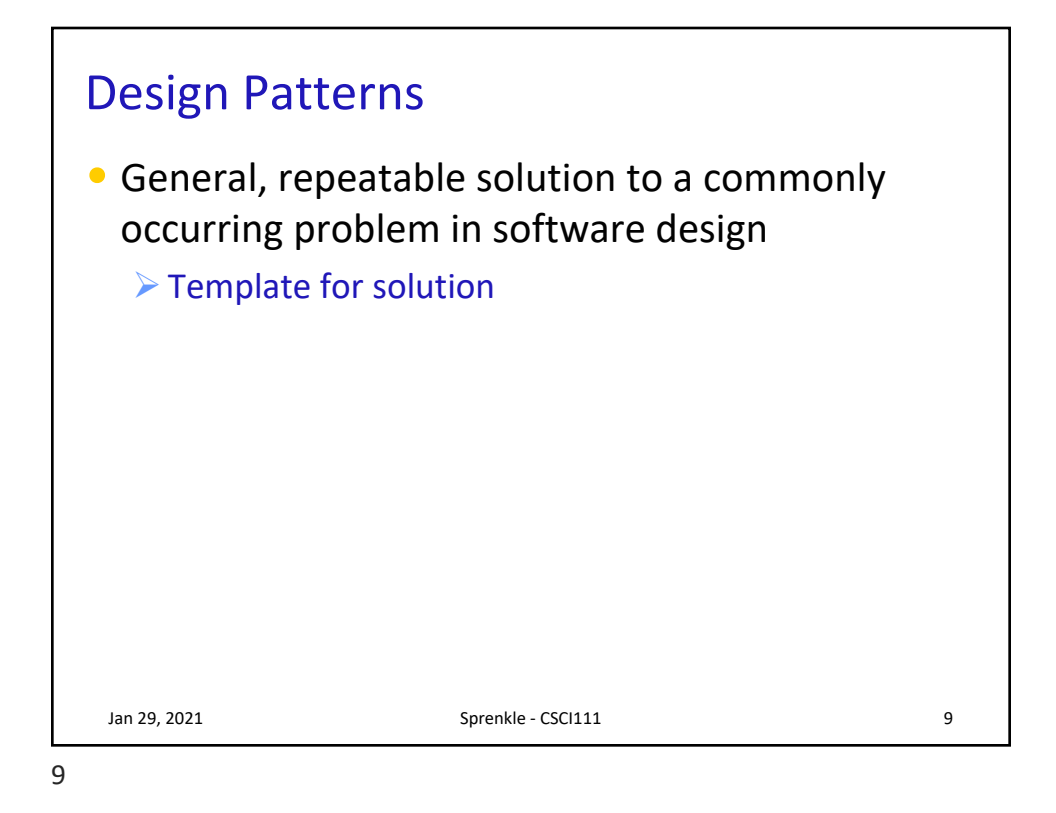

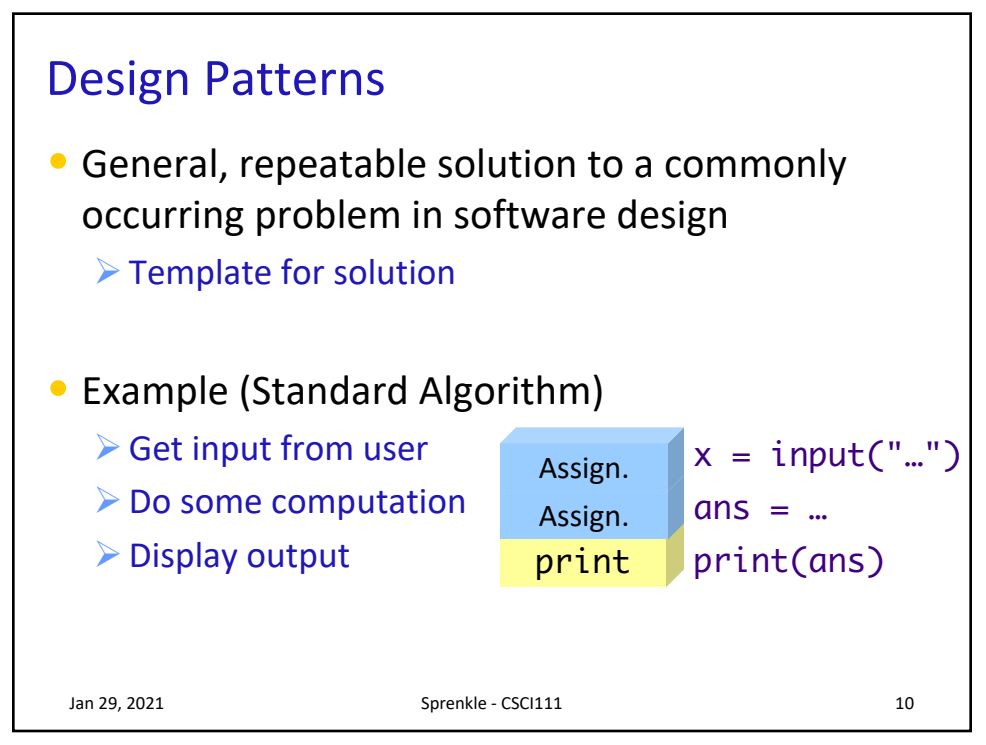

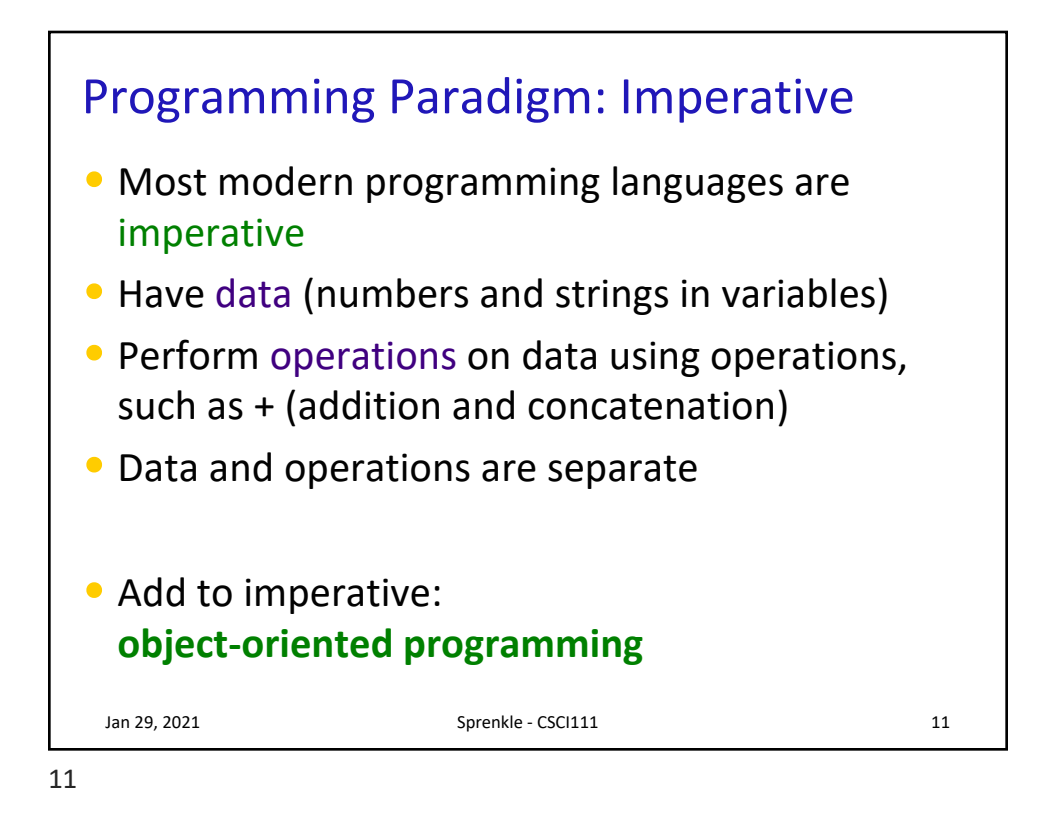

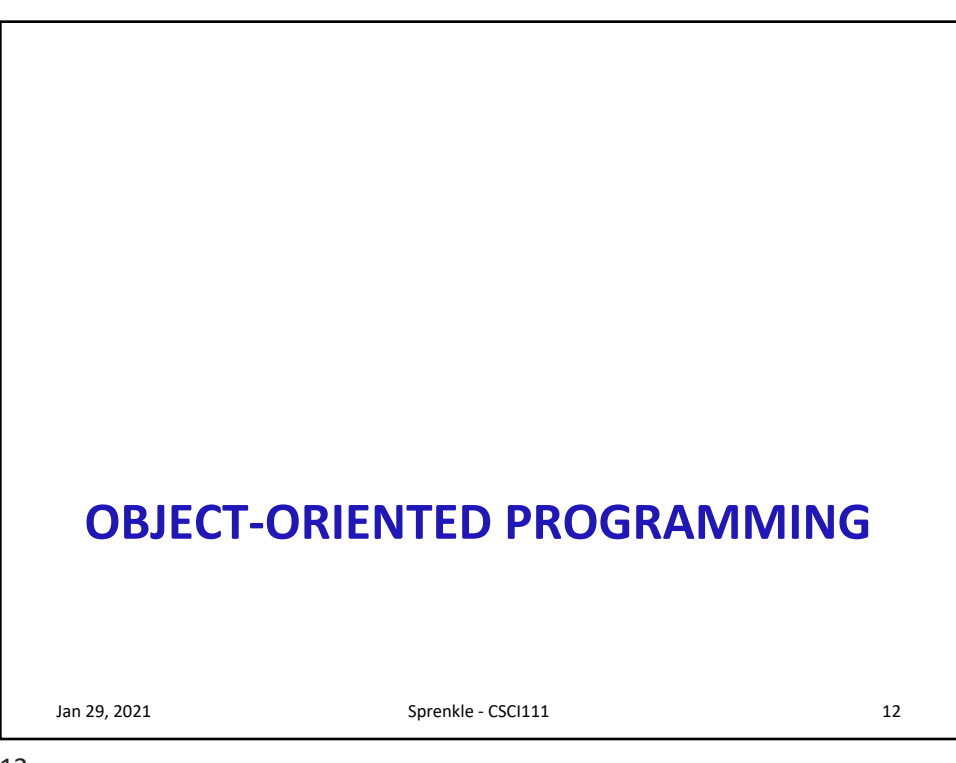

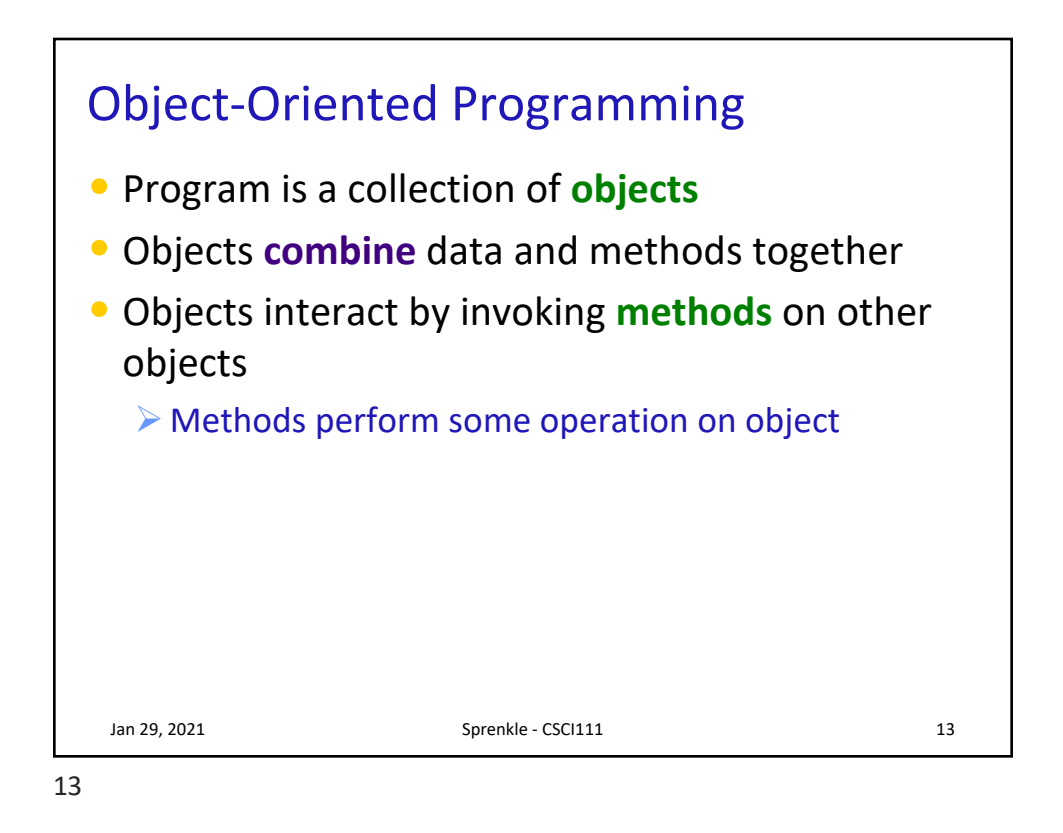

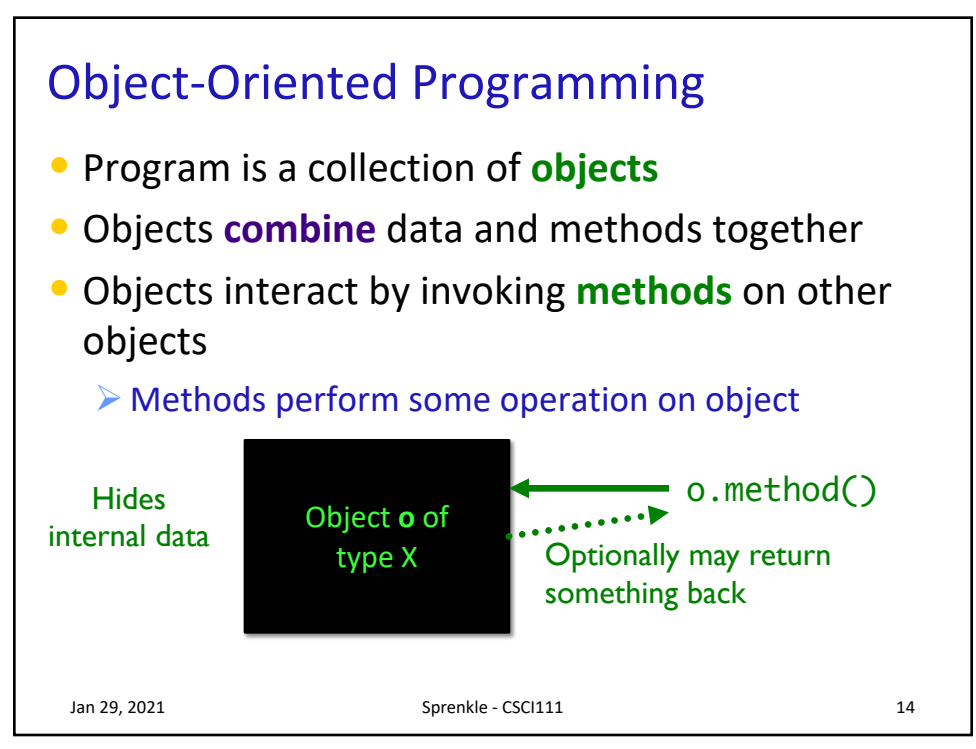

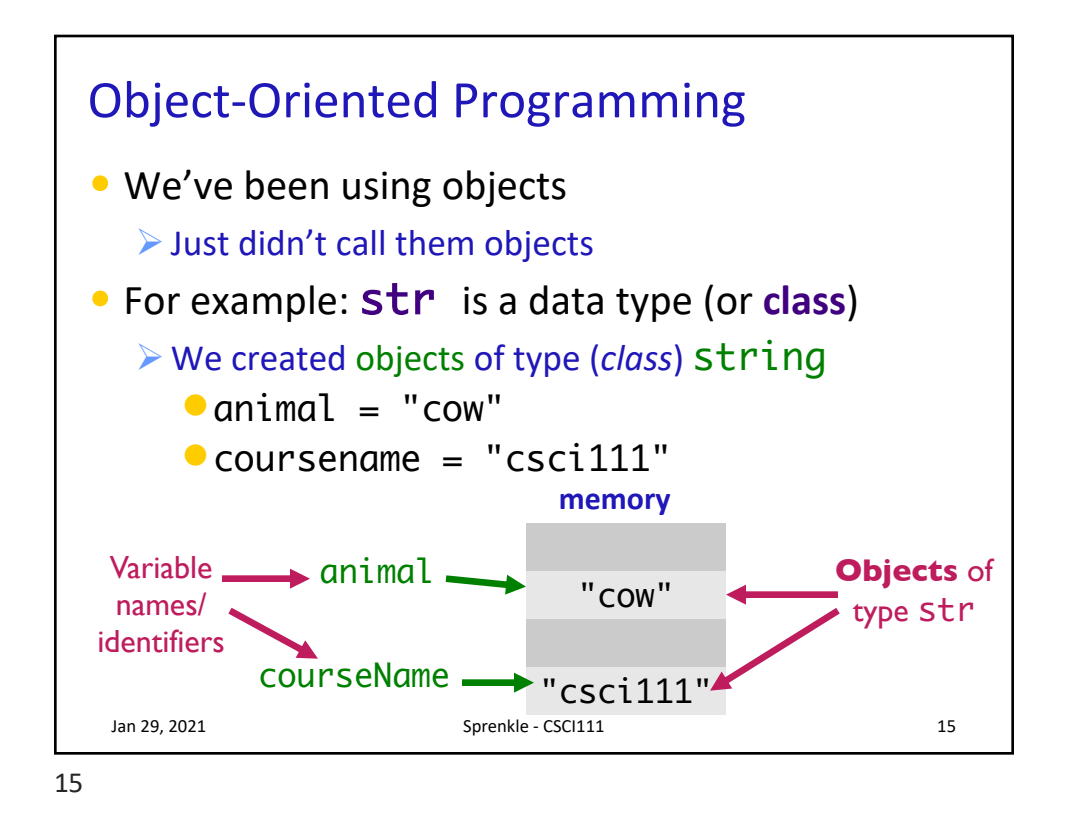

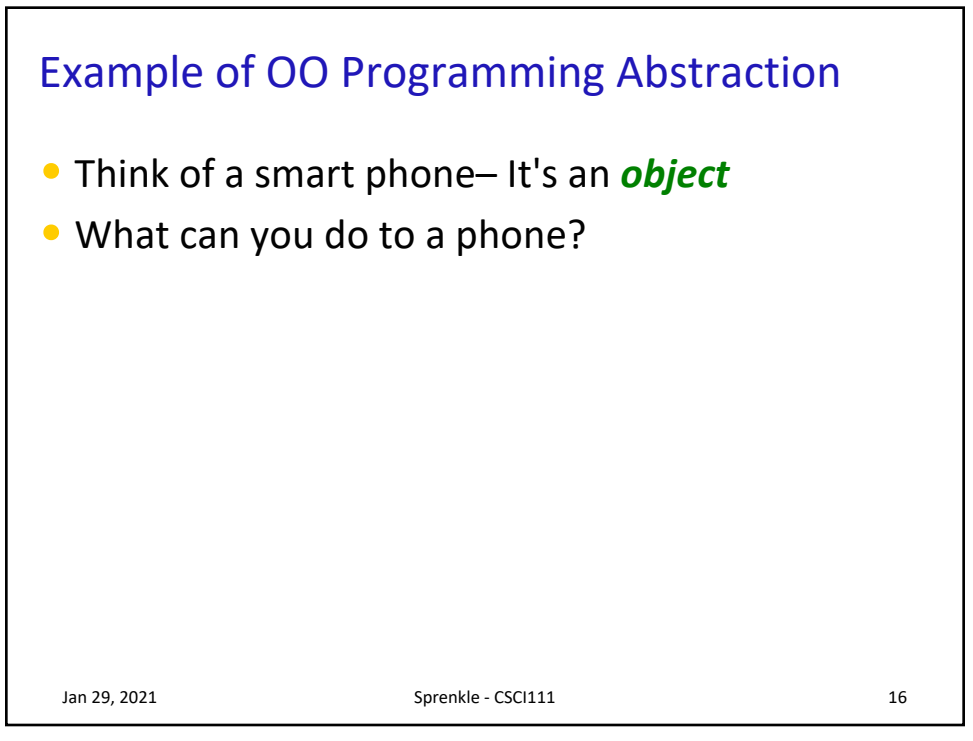

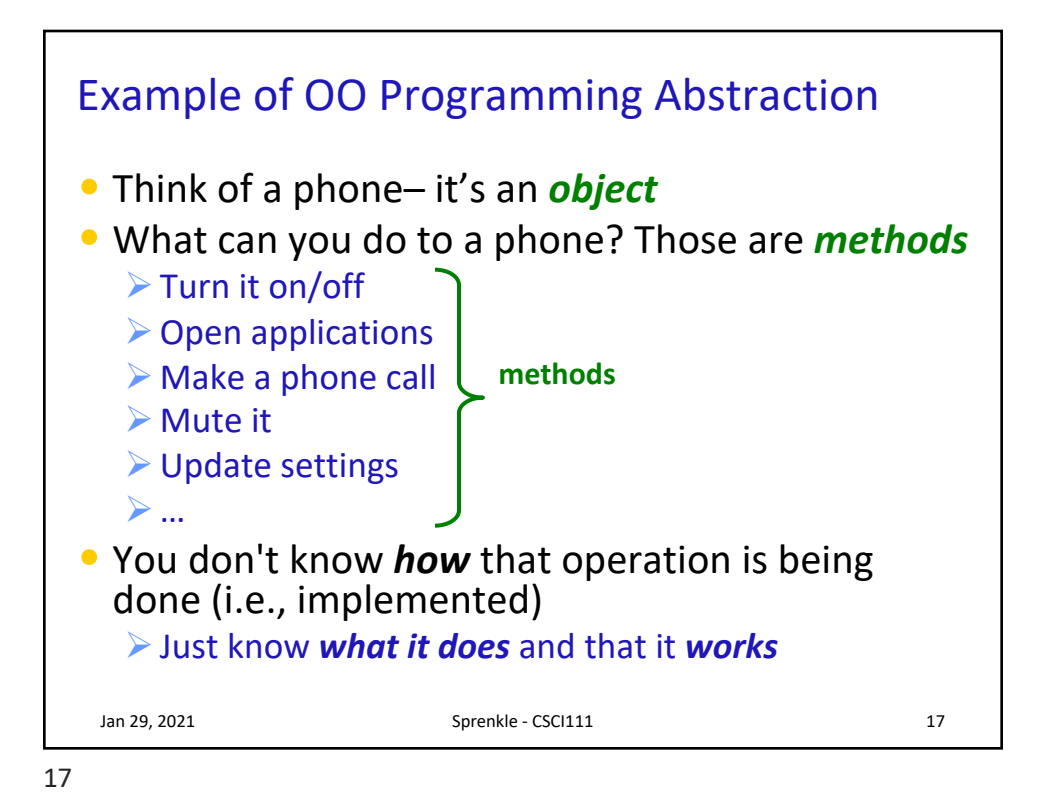

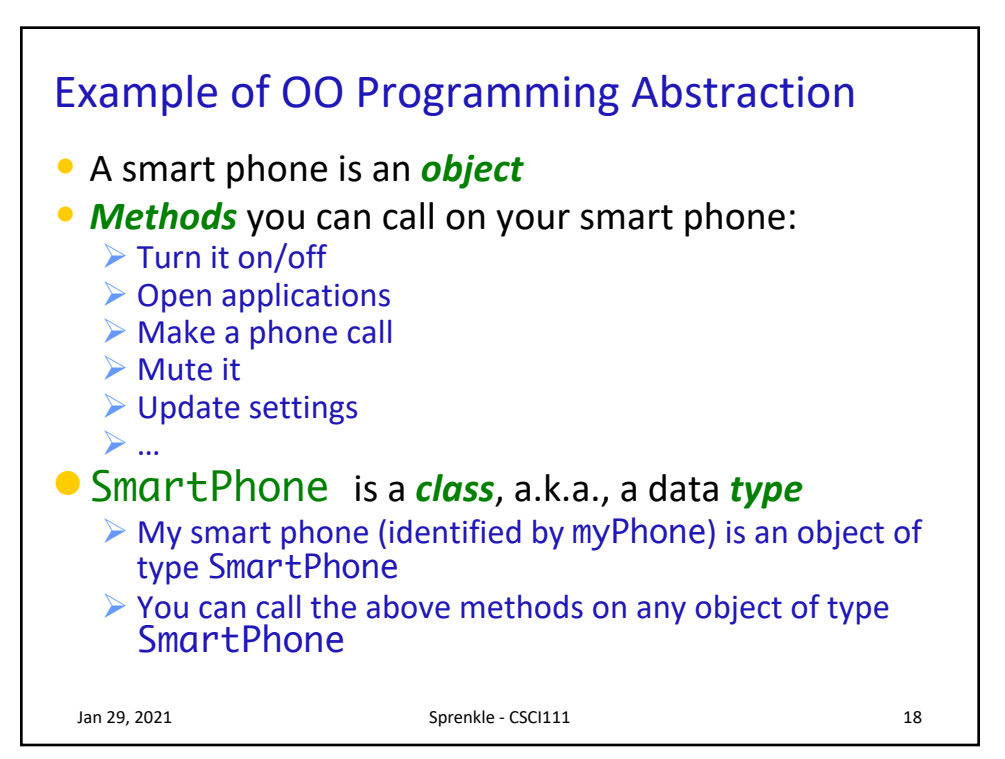

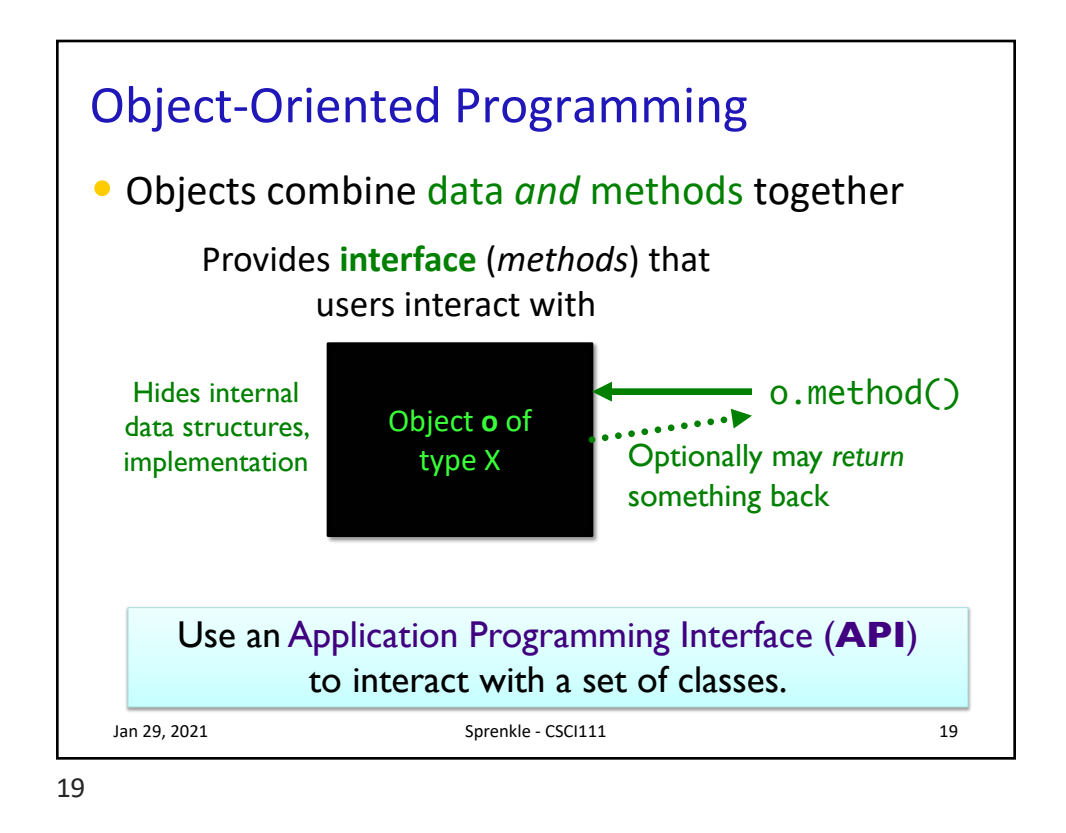

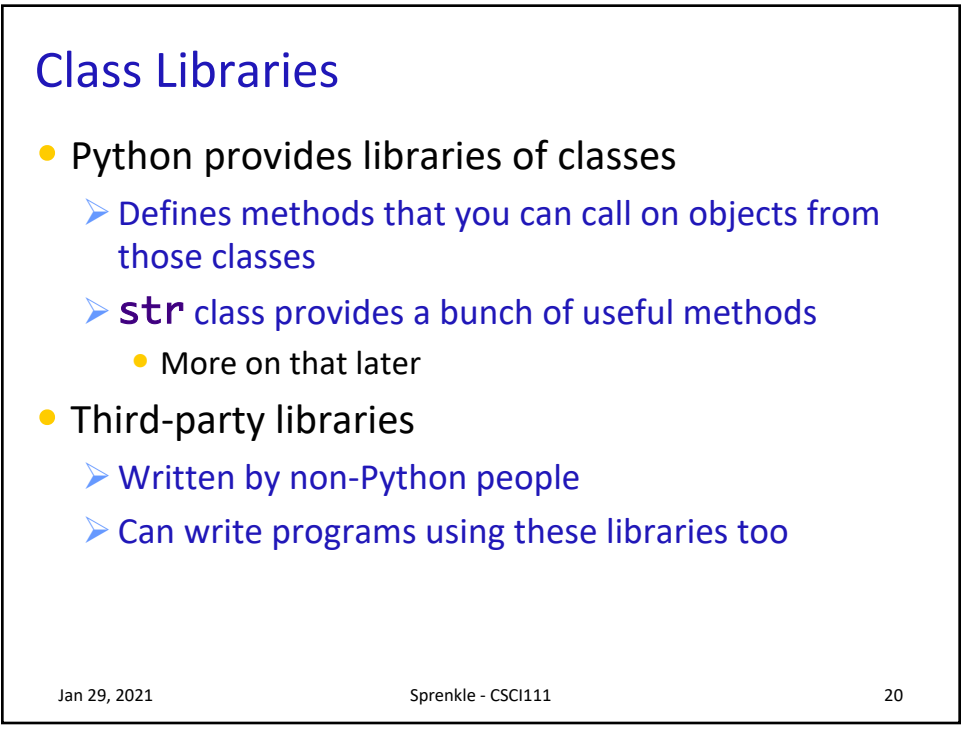

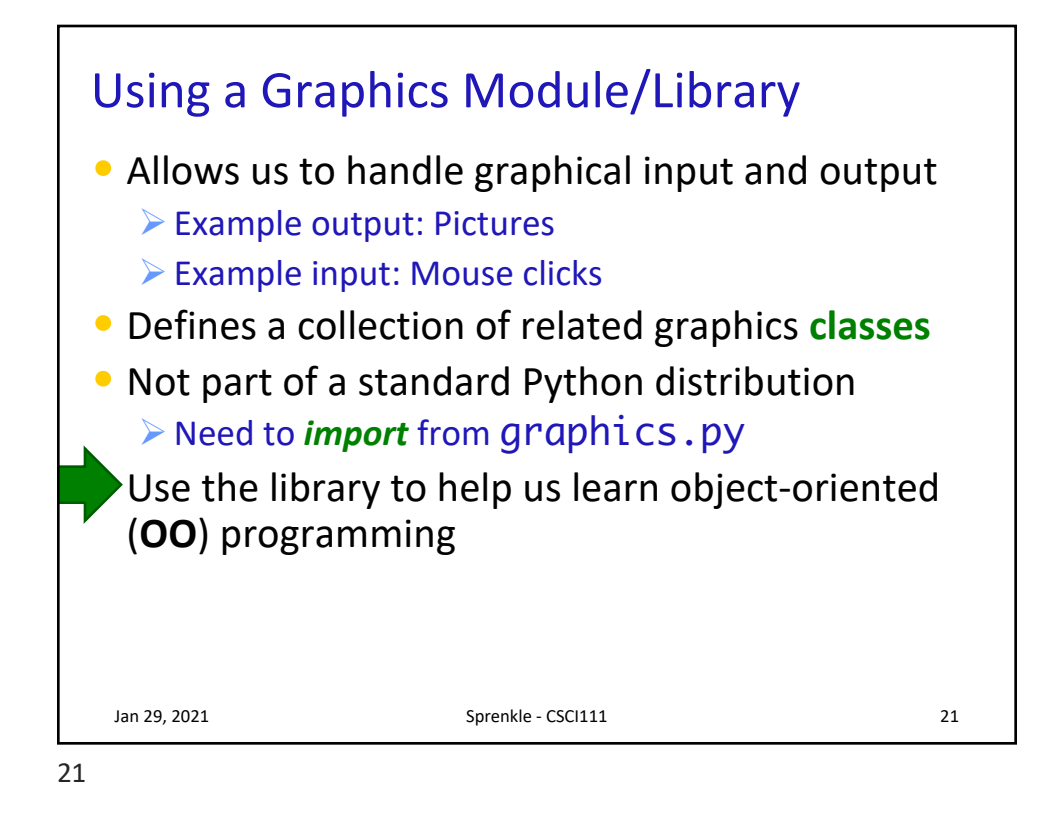

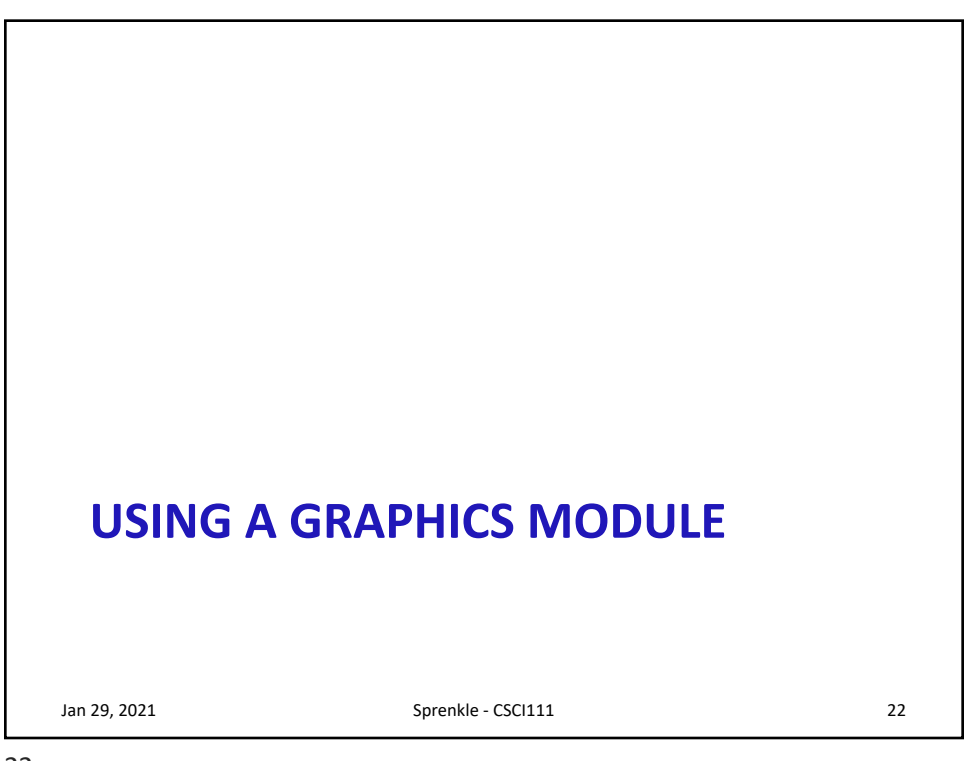

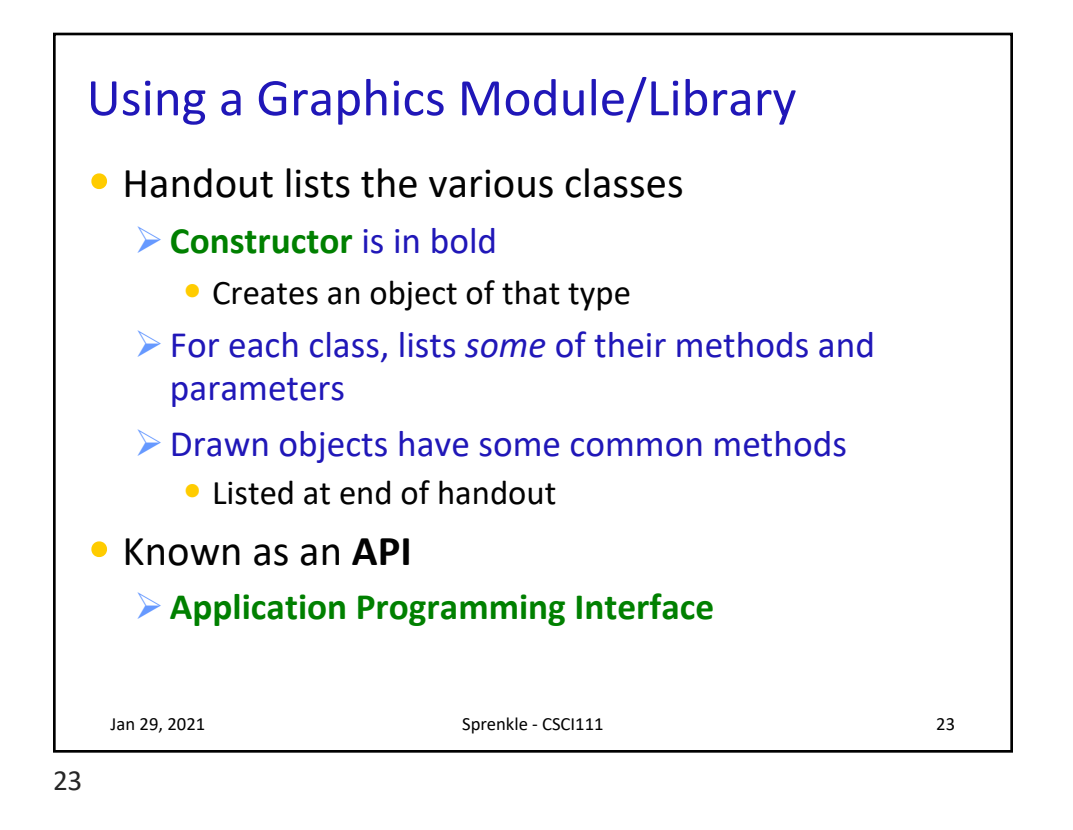

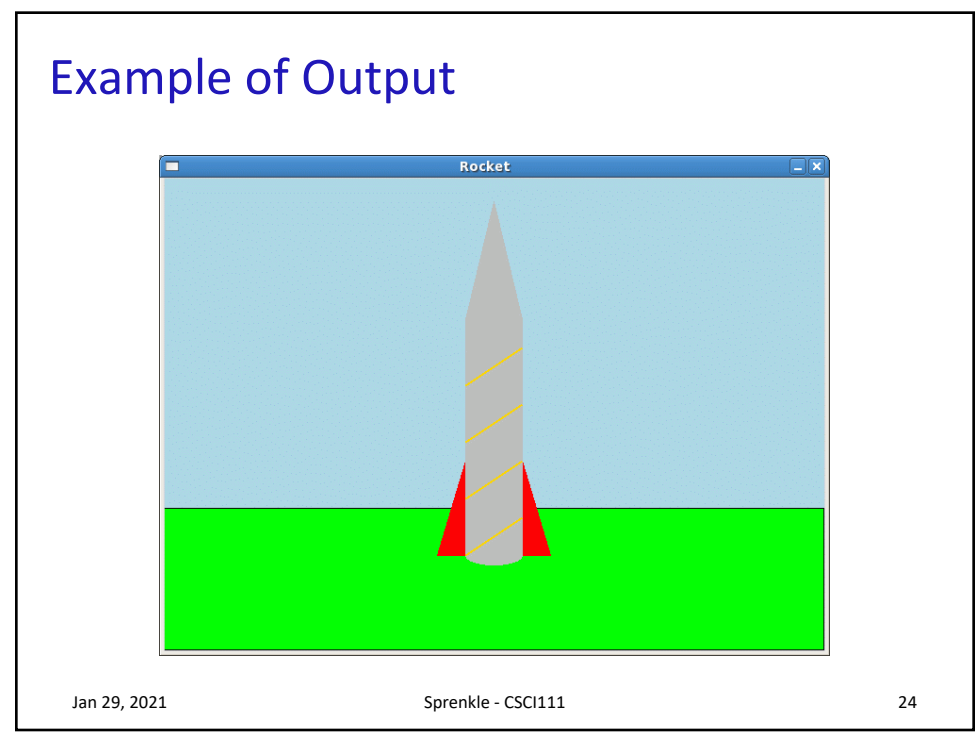

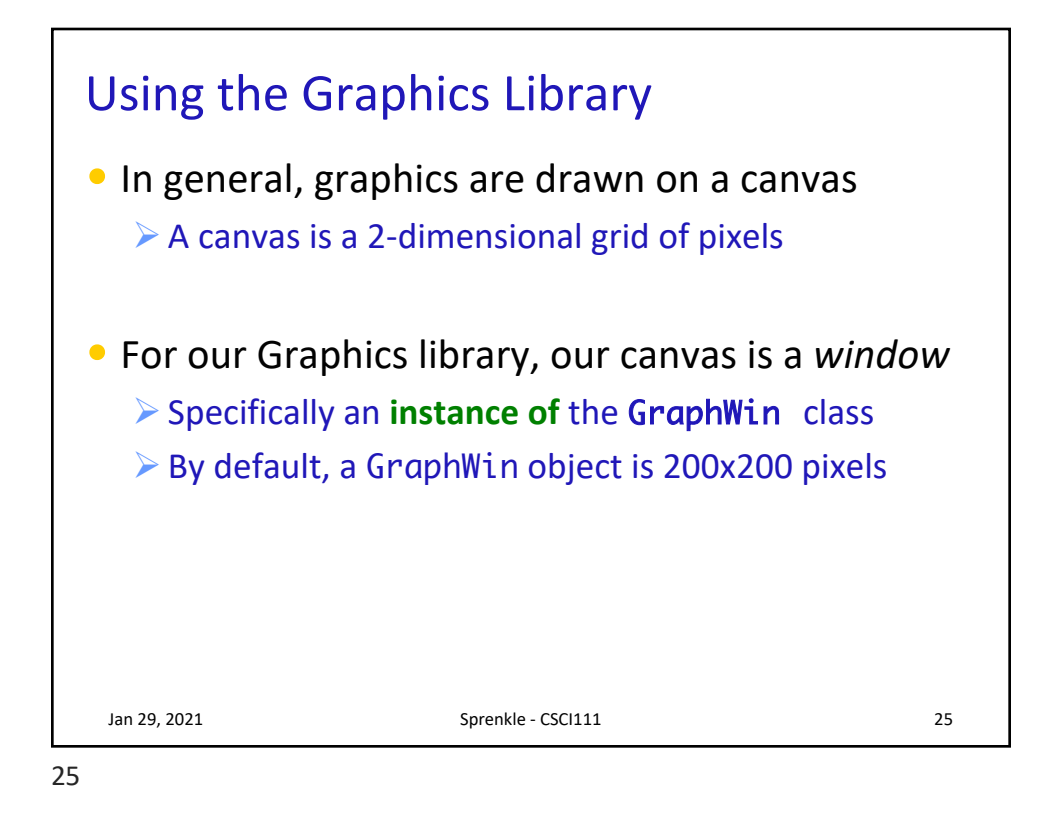

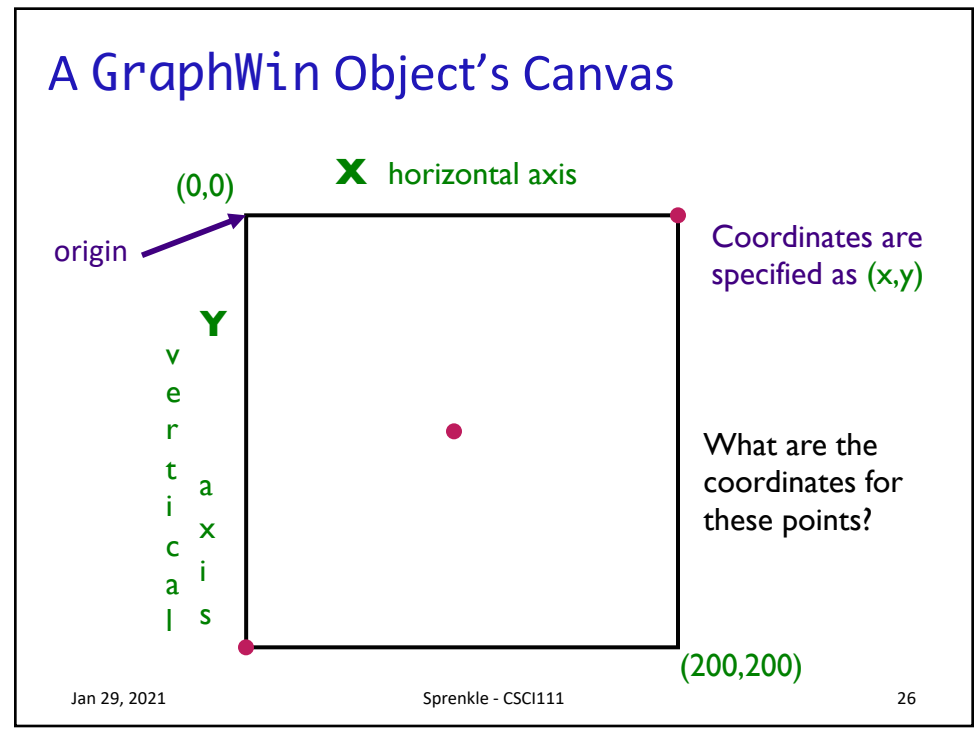

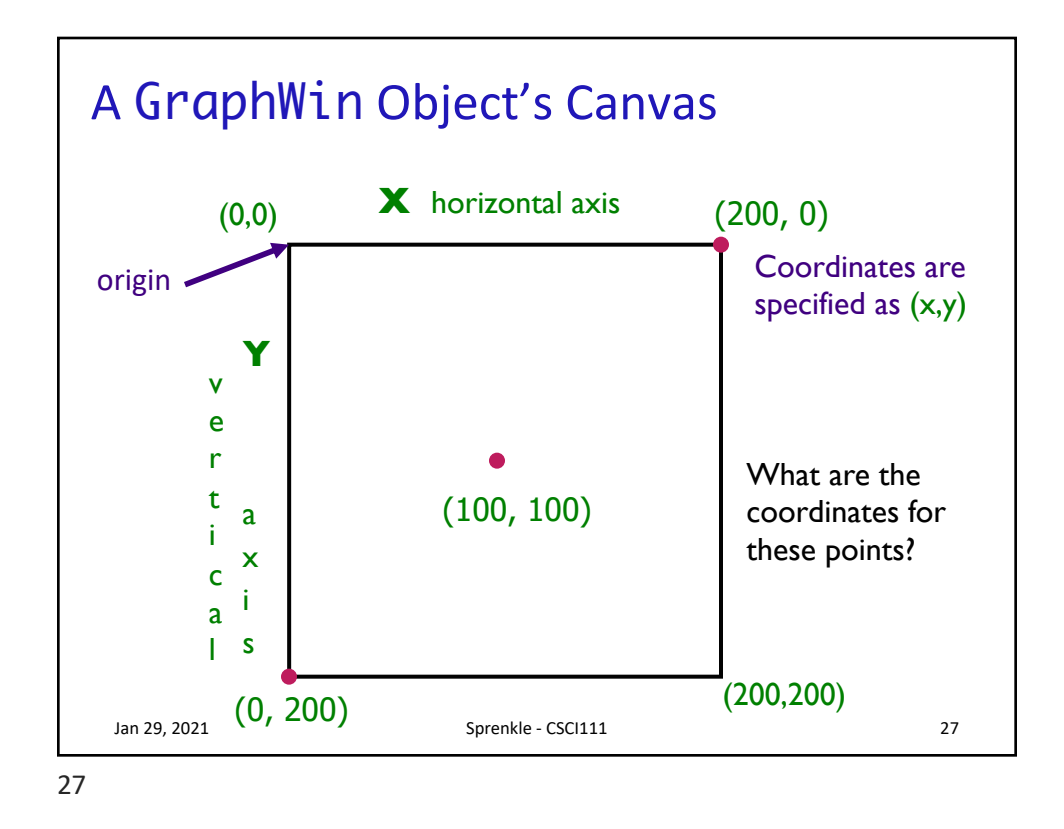

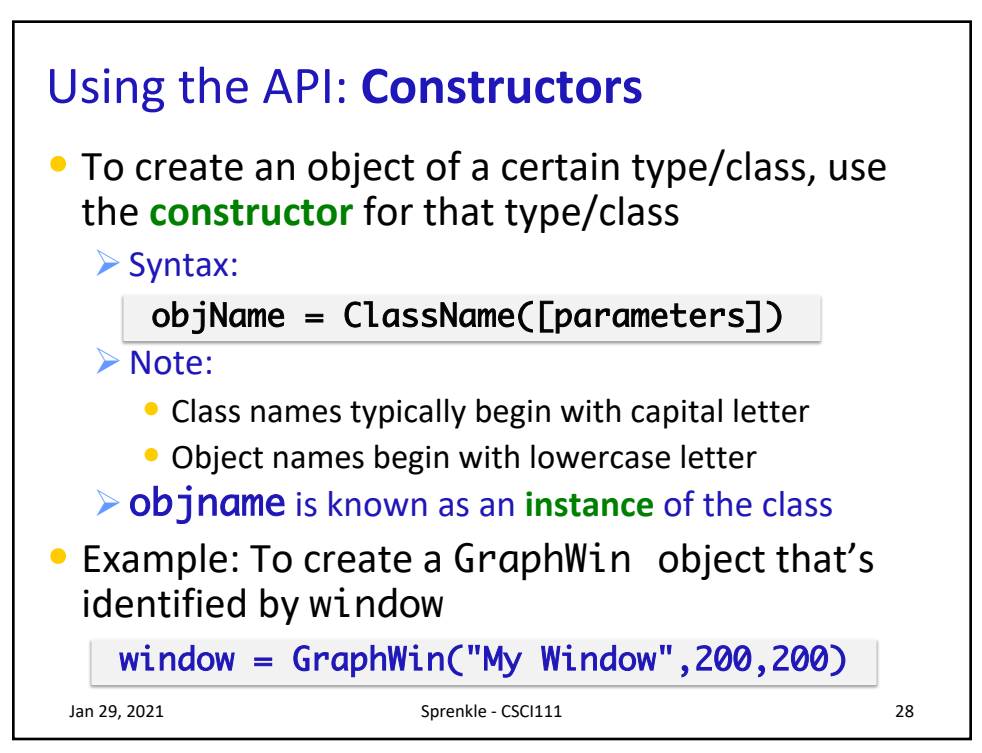

## The GraphWin Class

- All parameters to the *constructor* are optional
- Could call constructor as

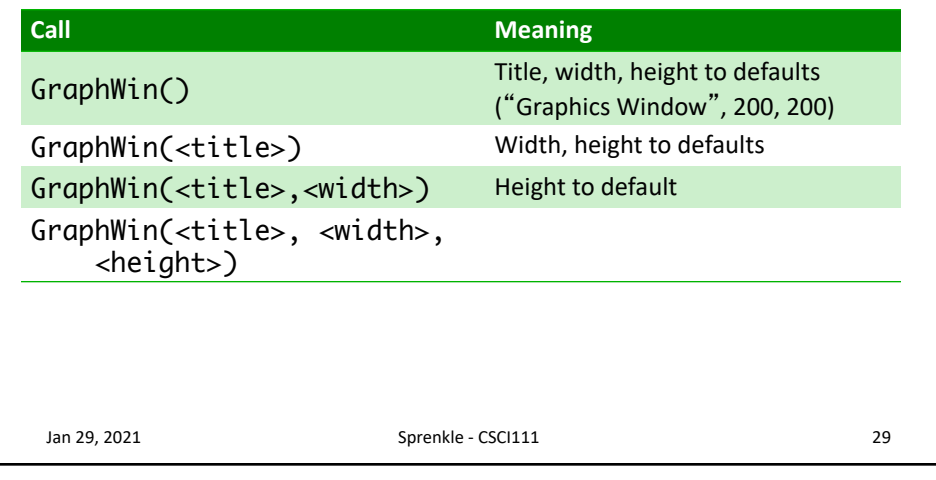

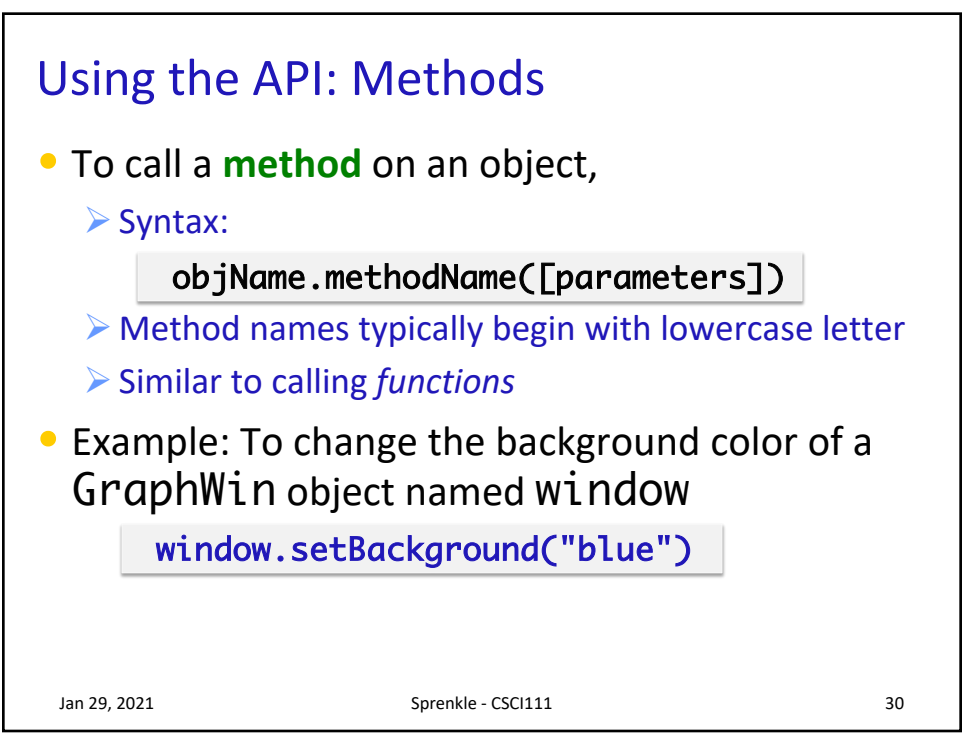

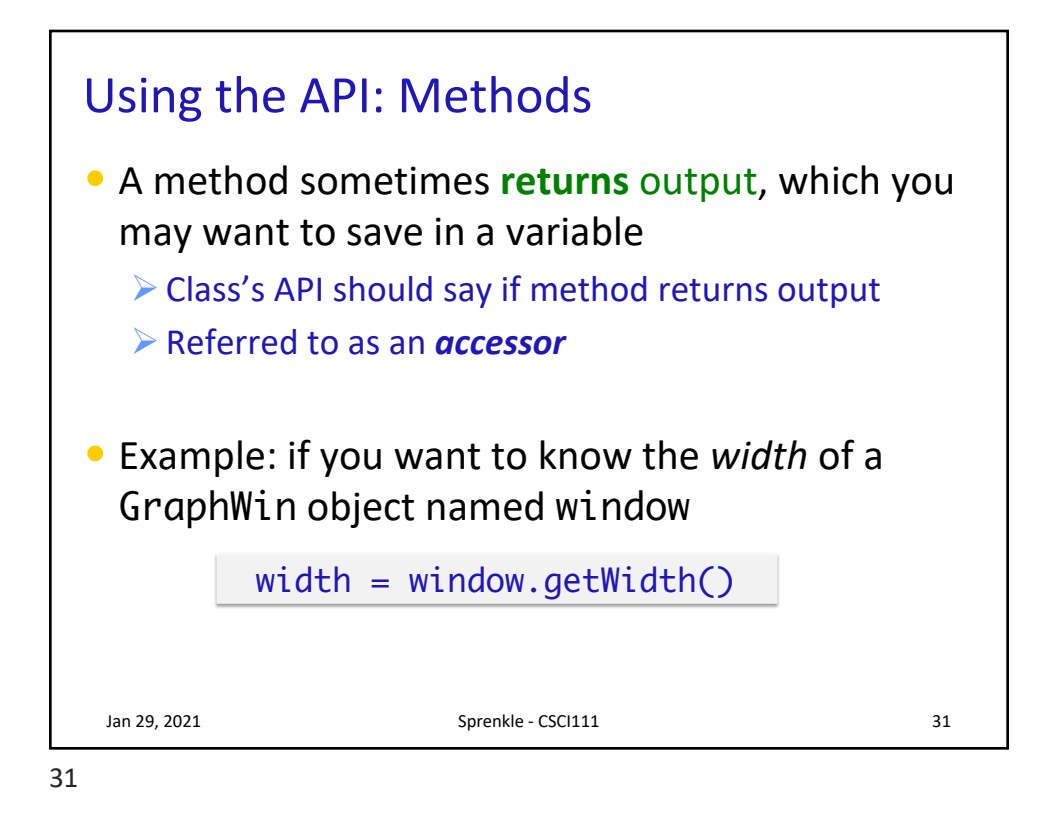

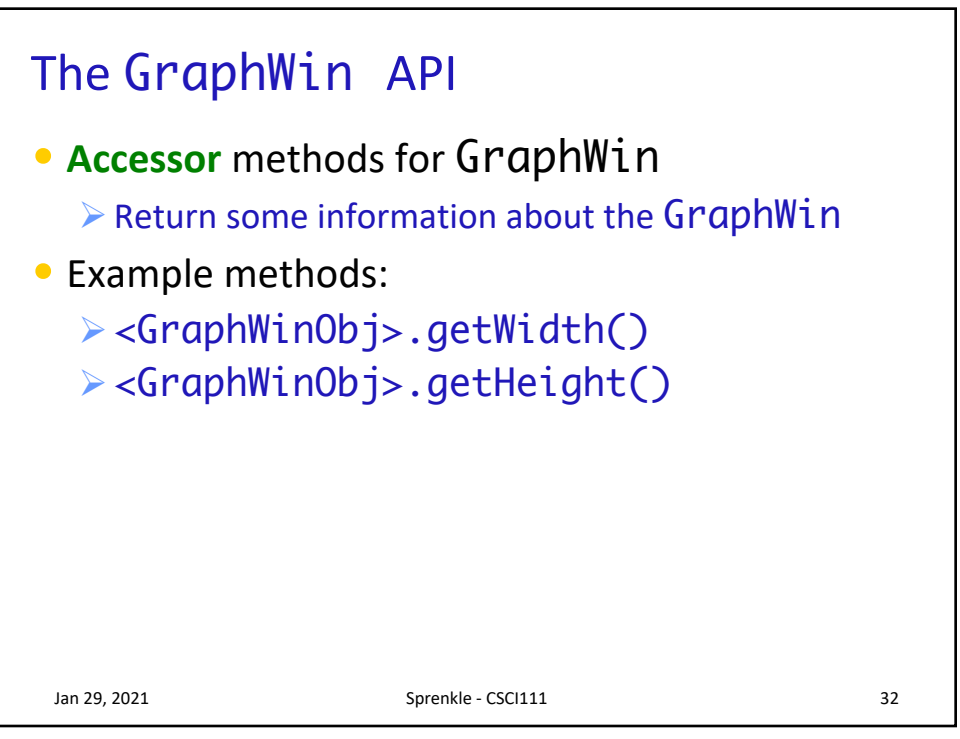

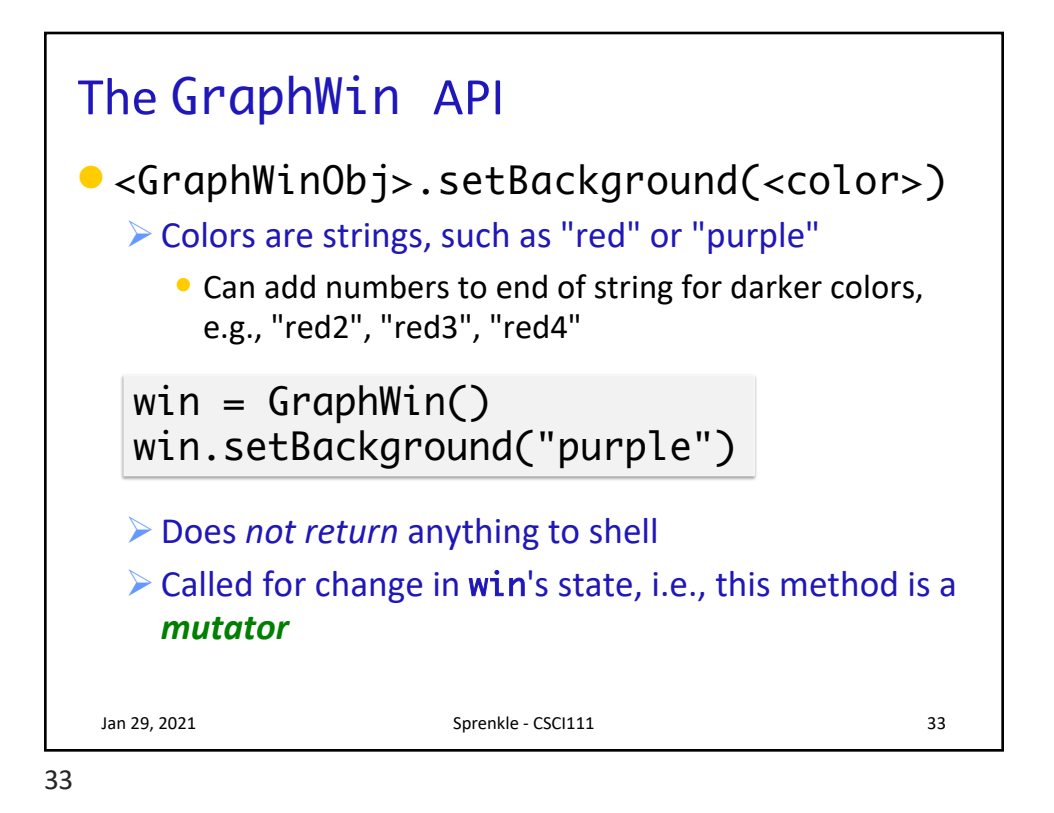

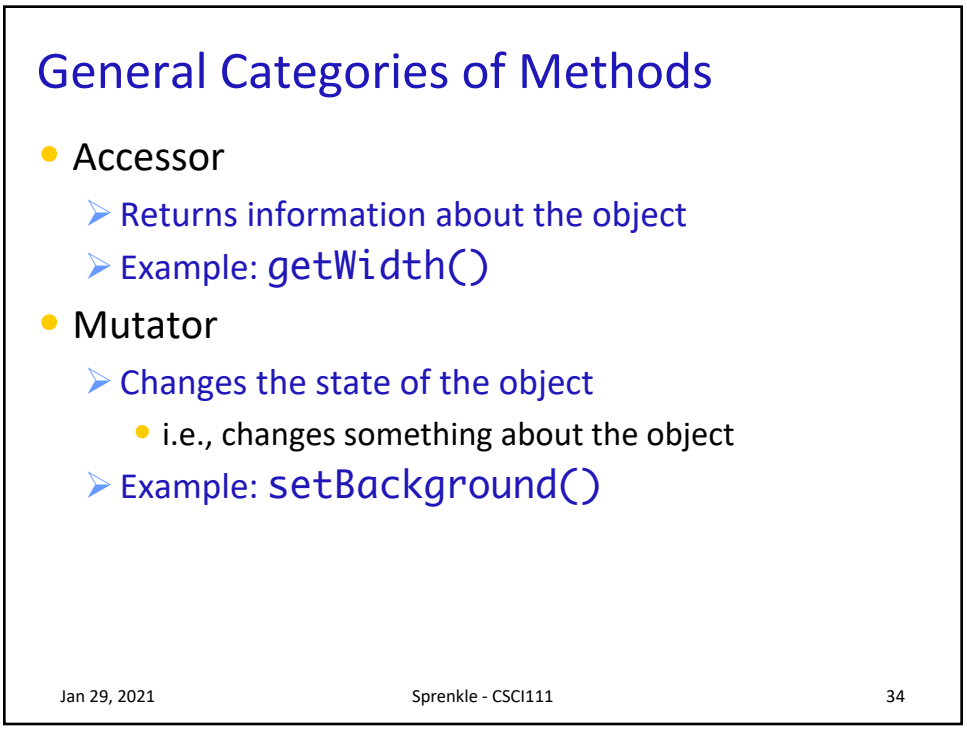

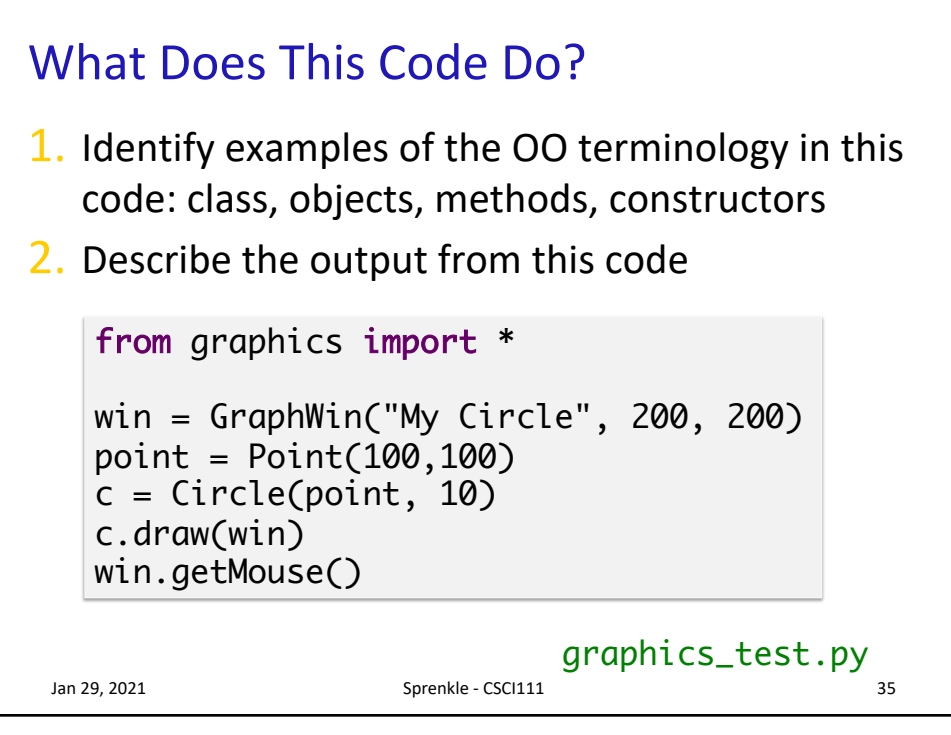

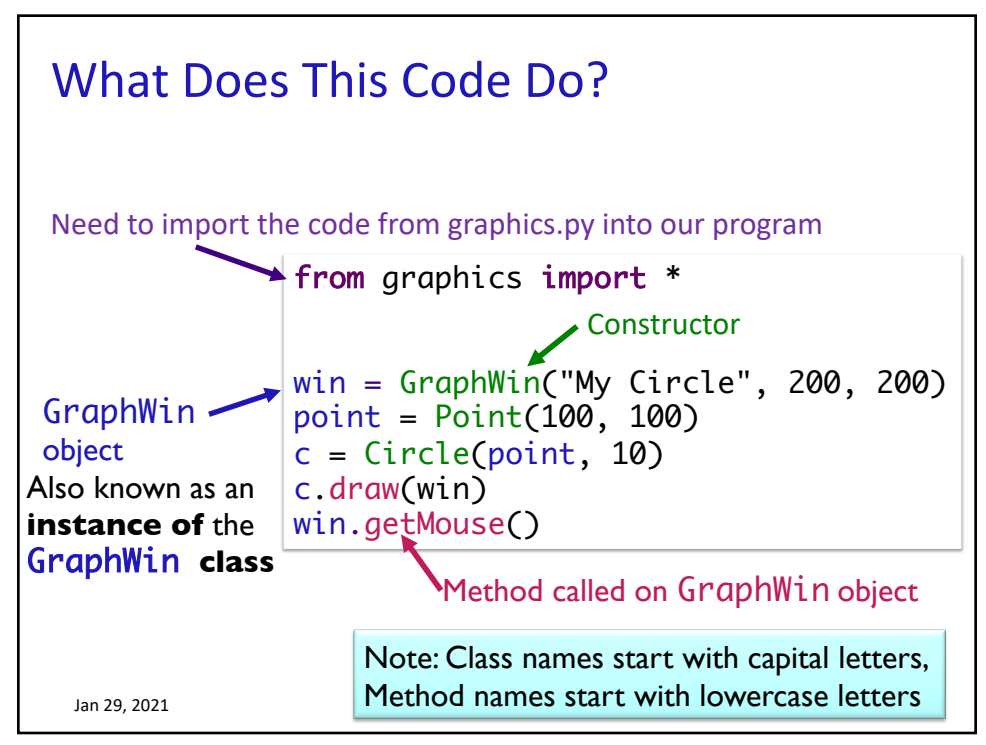

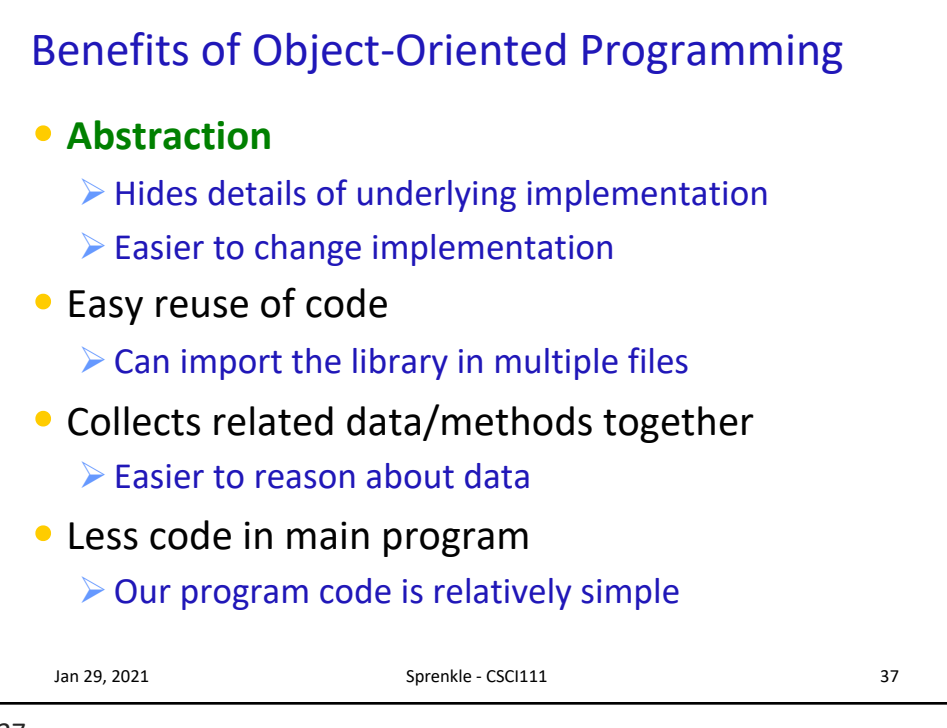

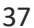

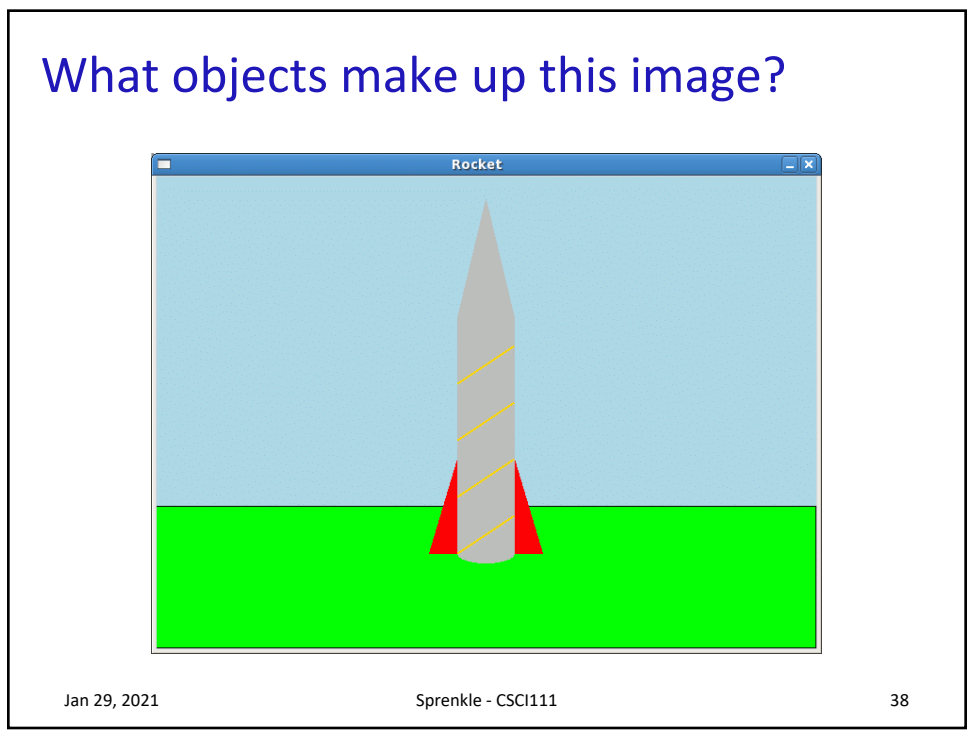

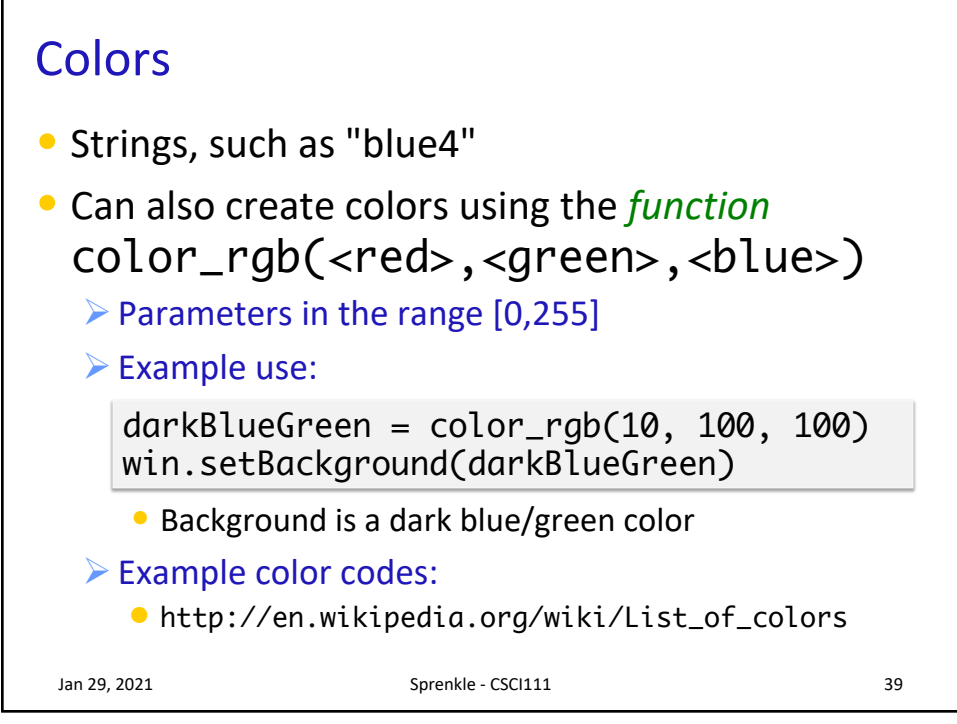

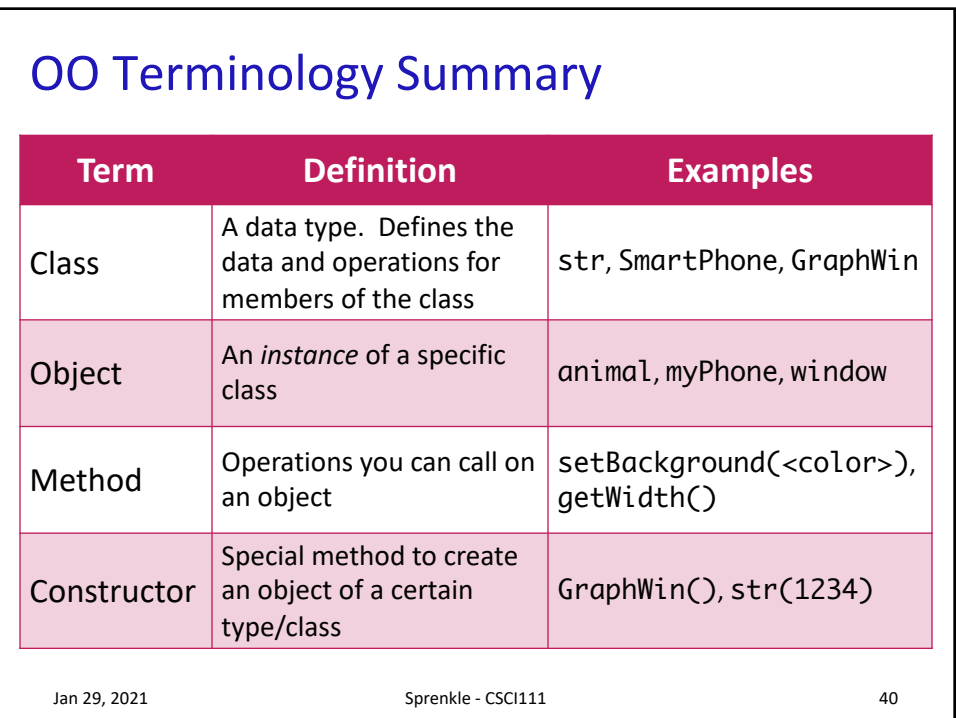

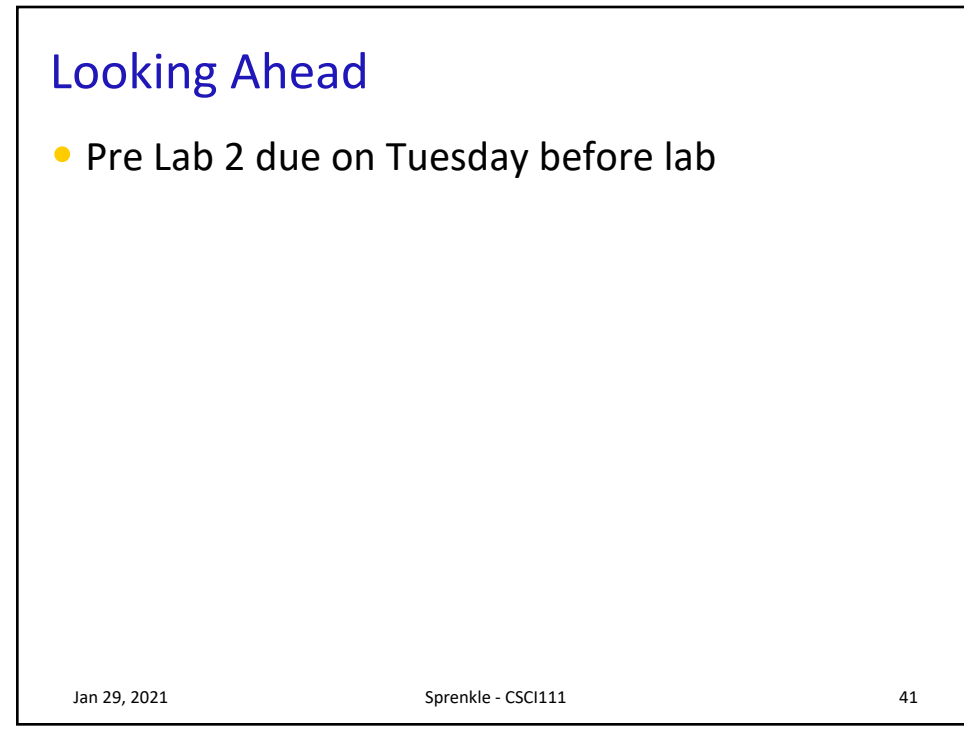